$\Box$ 

## [Computer Information Systems 54 Sec DE2 \(30818\)](https://clpccd.instructure.com/courses/15775) [Quizzes](https://clpccd.instructure.com/courses/15775/quizzes) [Module 3 Quiz](https://clpccd.instructure.com/courses/15775/quizzes/262630)

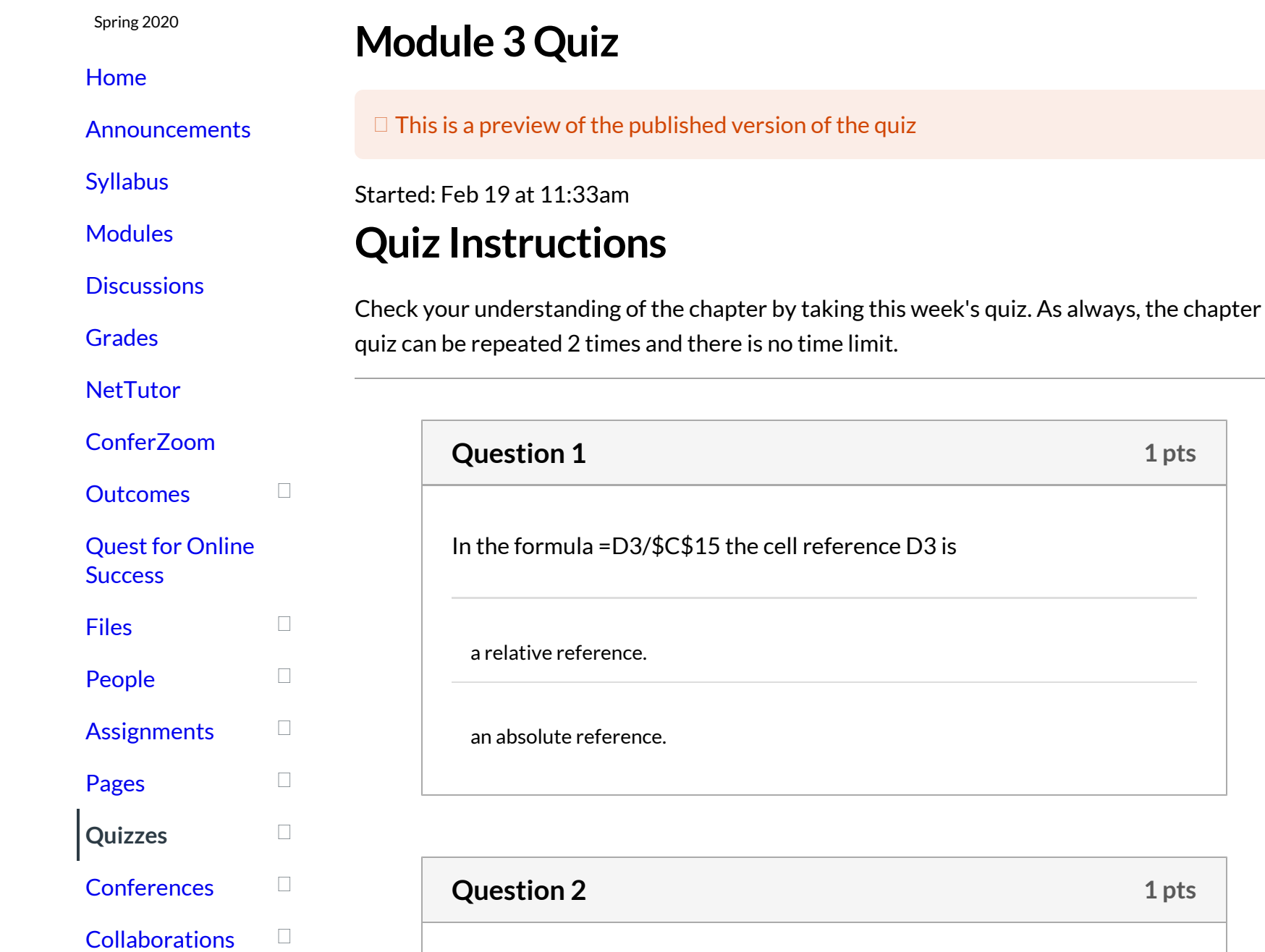

https://clpccd.instructure.com/courses/15775/quizzes/262630/take?preview=1[2/19/2020 11:34:40 AM]

[Settings](https://clpccd.instructure.com/courses/15775/settings)

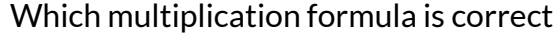

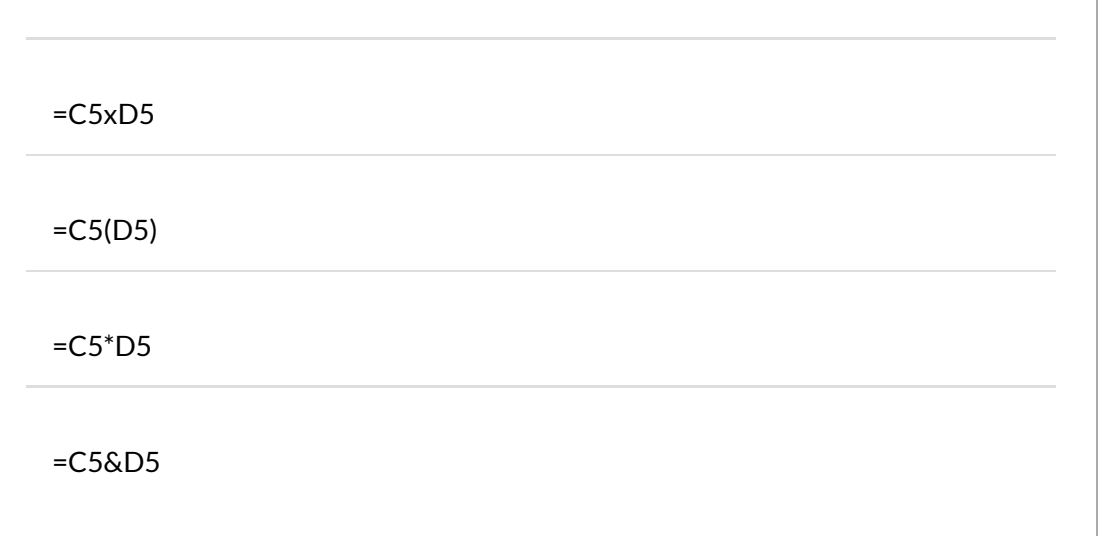

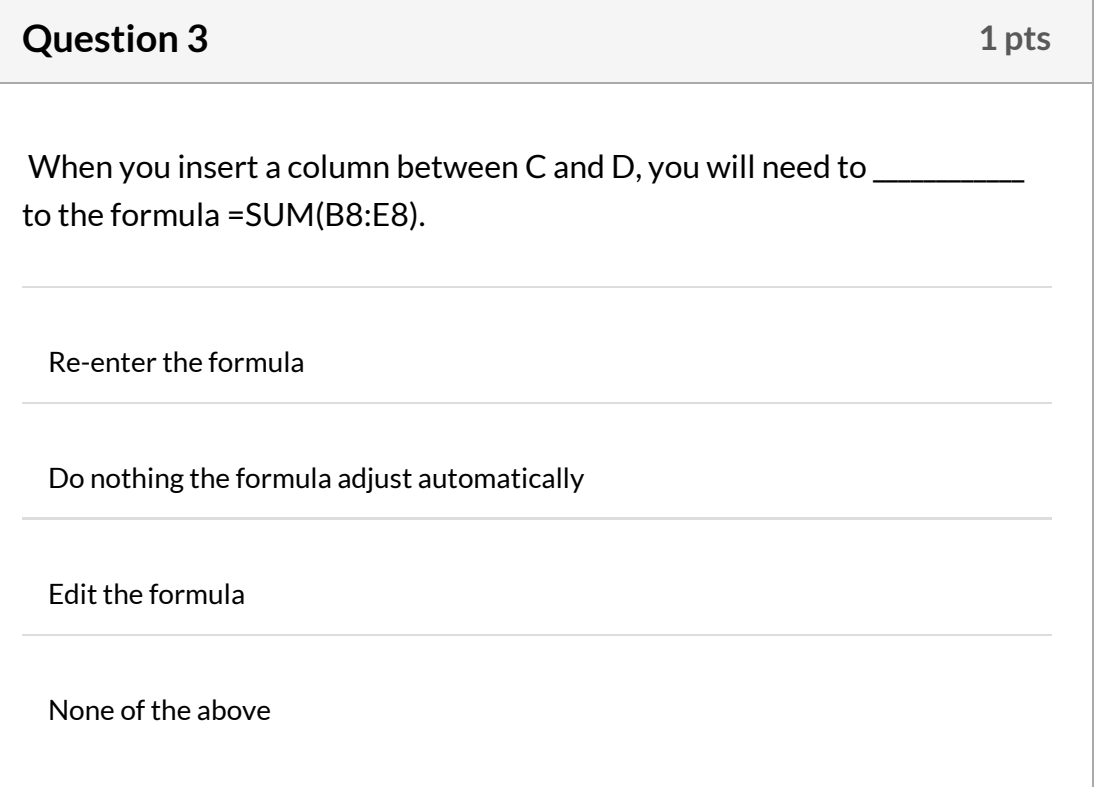

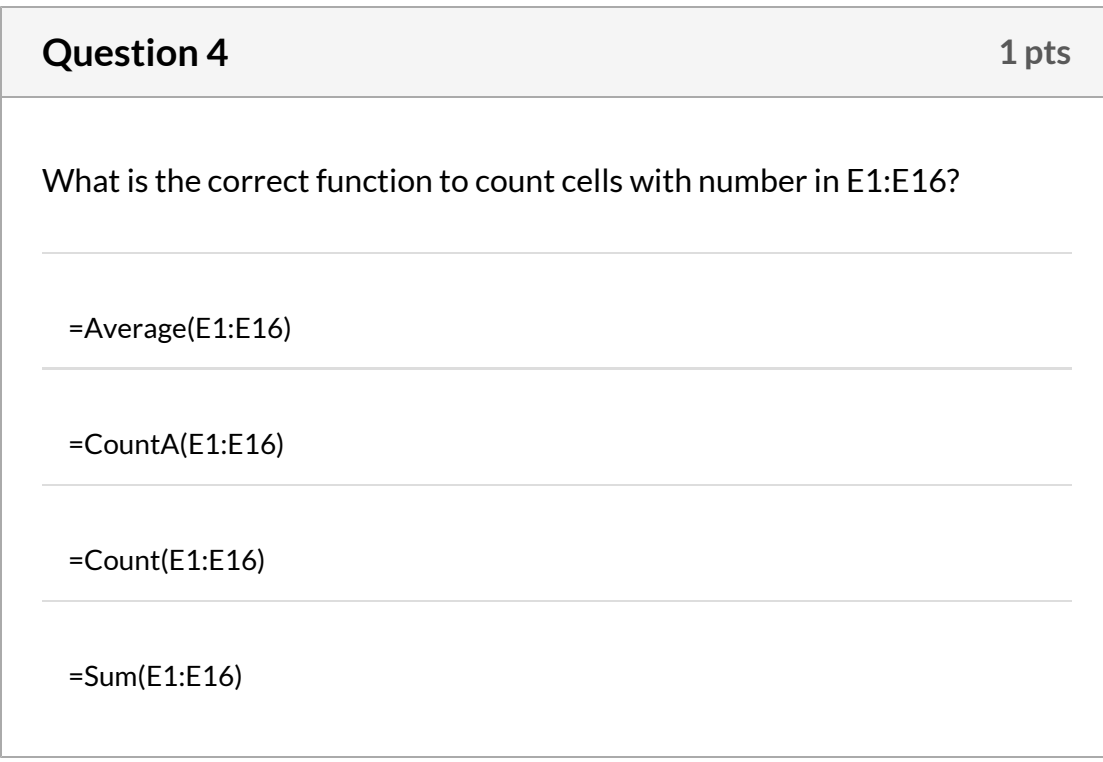

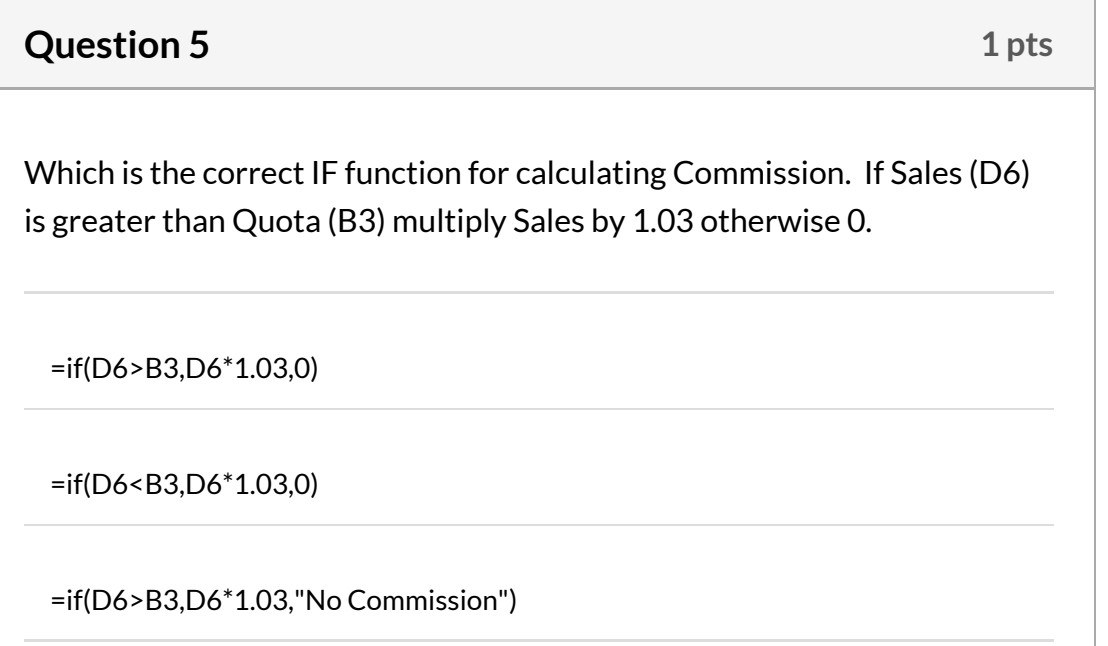

 $\circ$ =if(sales>quota,multiply sales D6 by 1.03, 0)

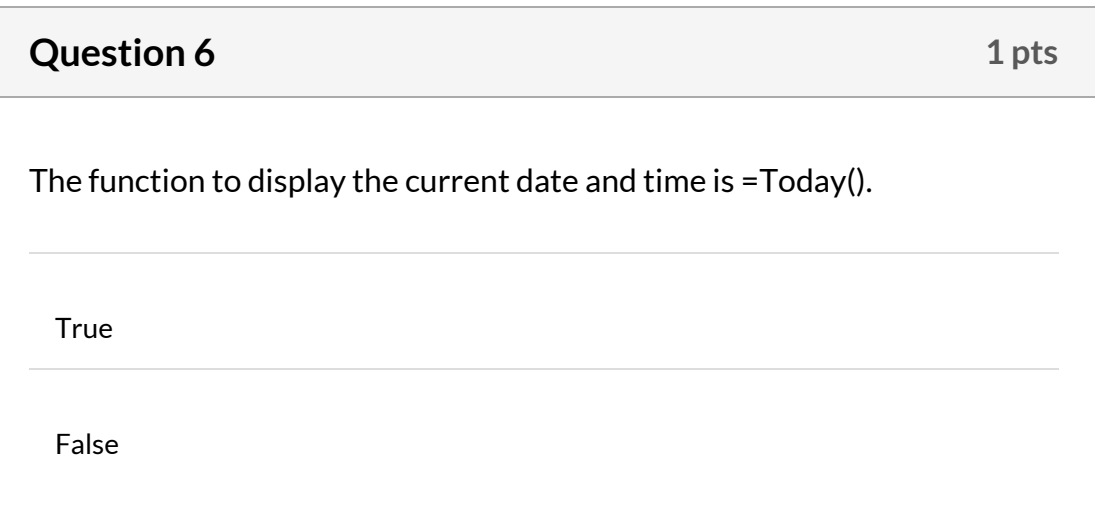

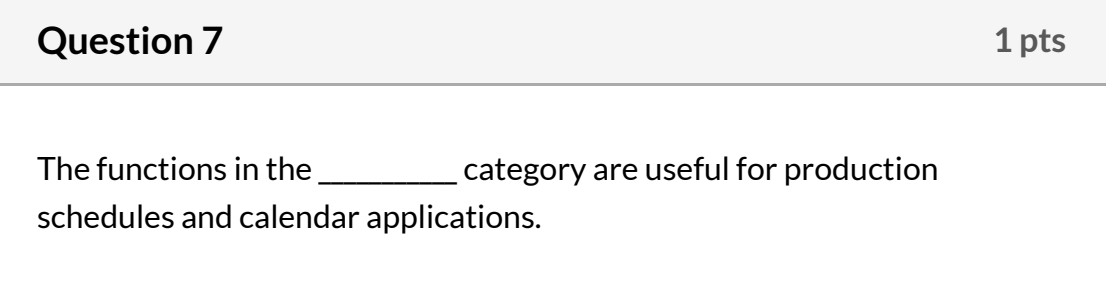

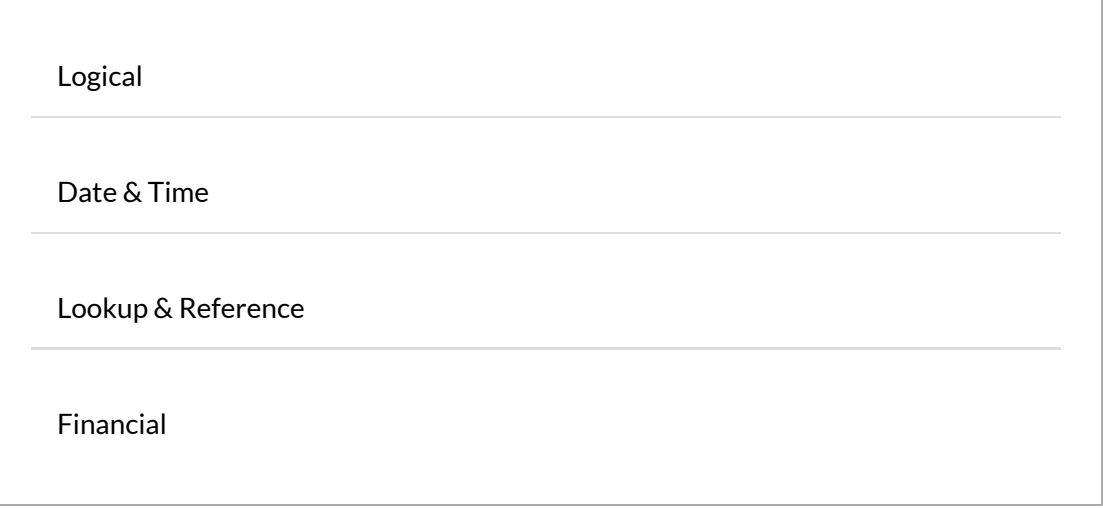

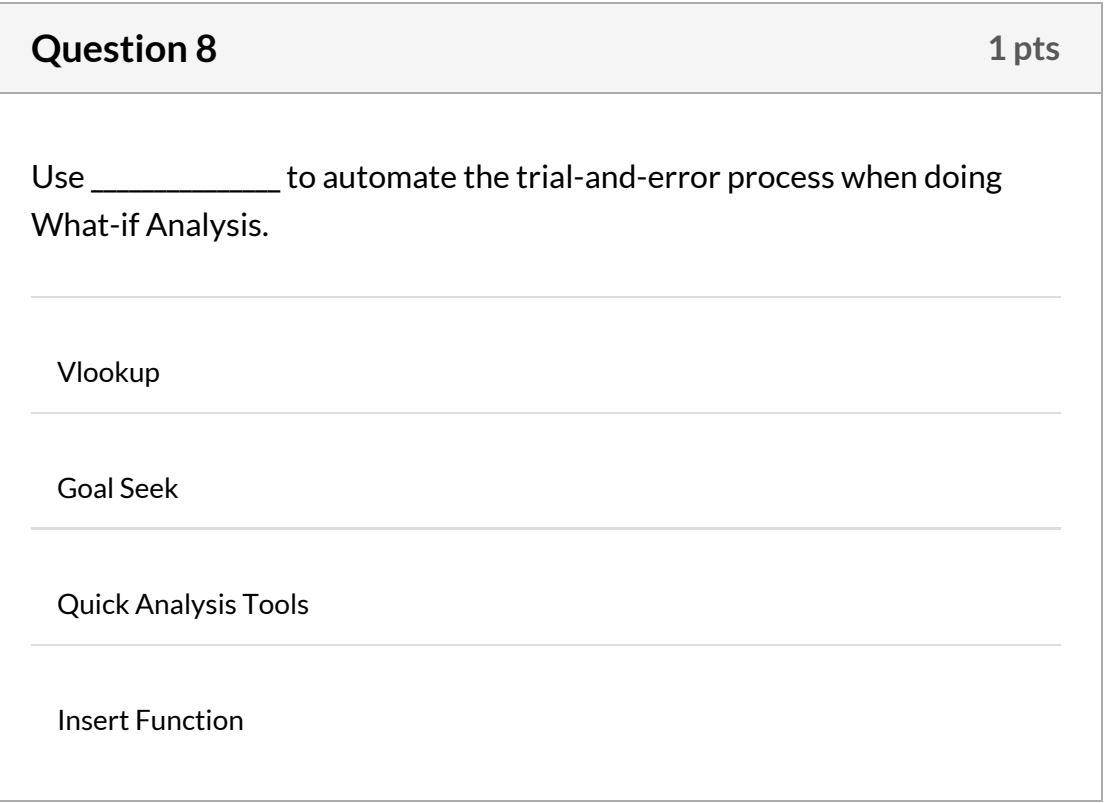

## **Question 9 1** pts

The Fill Handle can not be used to copy formulas because it only copies cell formats.

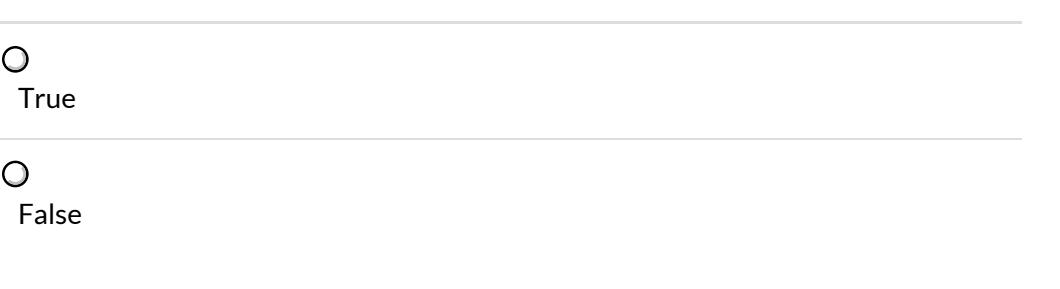

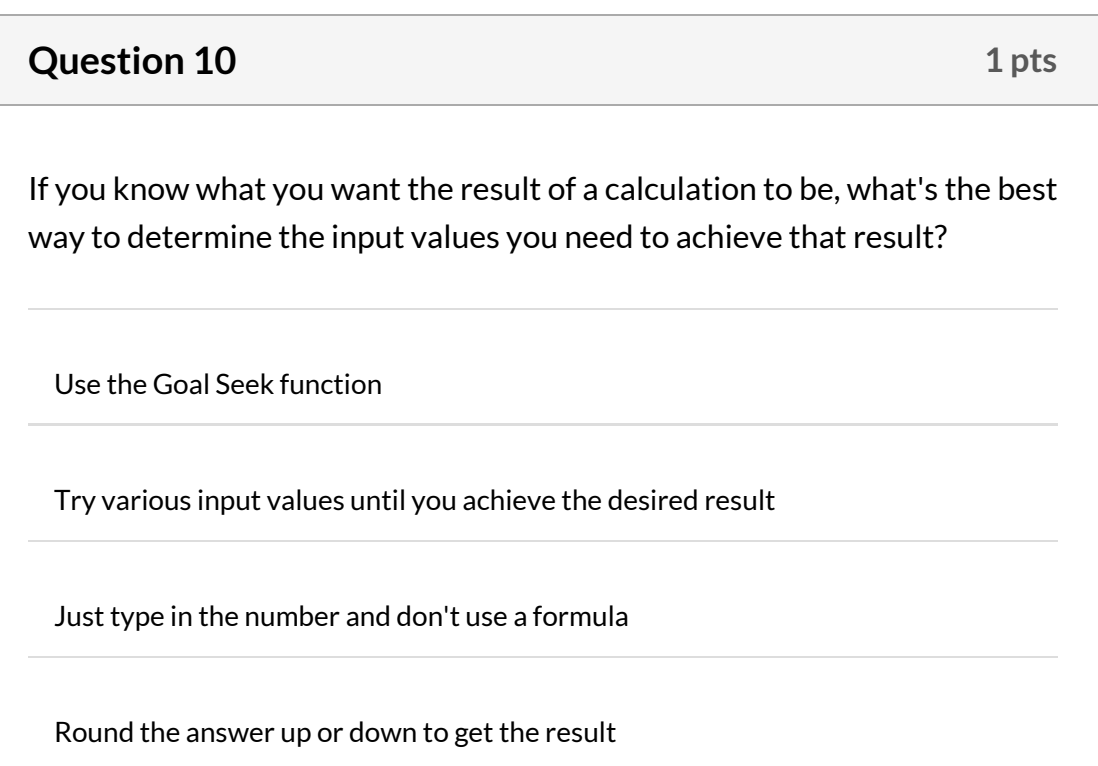

## **Questions**

- Question 1
- Question 2
- □ Question 3
- □ Question 4
- Question 5
- Question 6
- □ Question 7
- Question 8
- □ Question 9

Time Elapsedtionideo Attempt due: Feb 7 at 11:59pm 0 Minutes, 32 Seconds